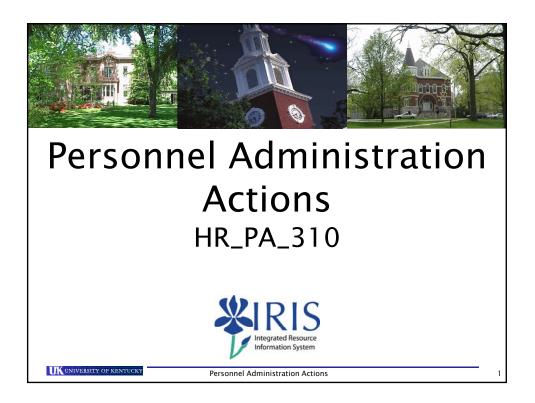

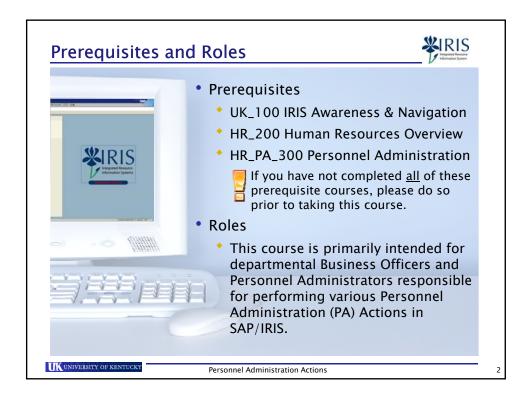

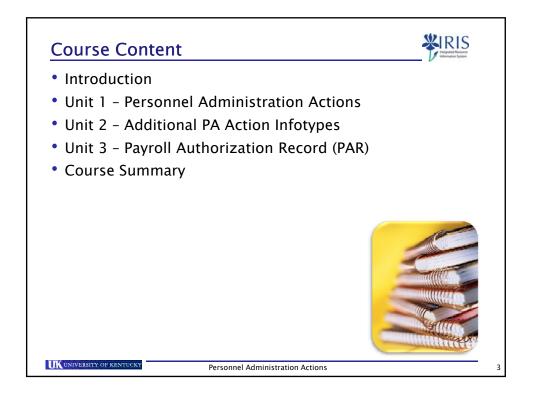

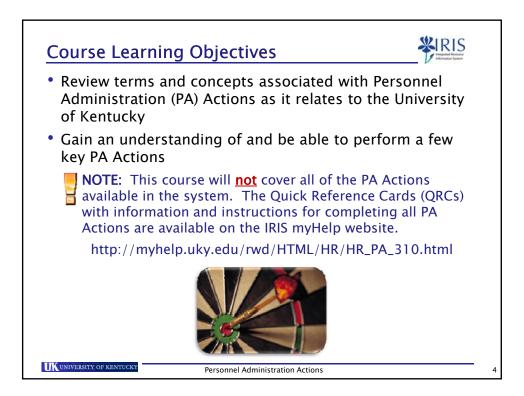

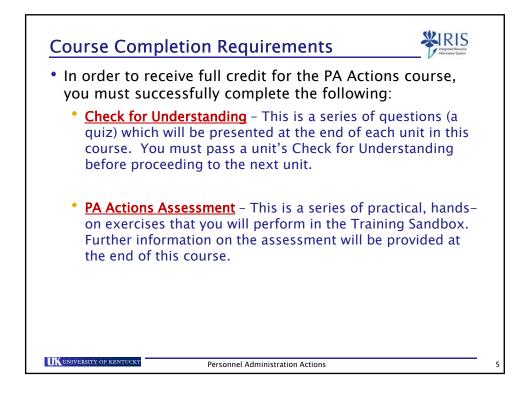

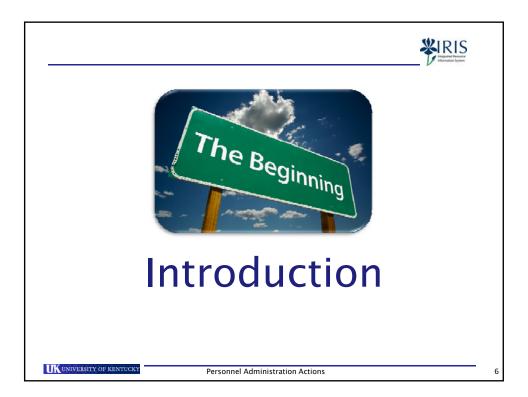

| <ul> <li>The following</li> </ul>        | are key terms used throughout this course.                                                                                                    |
|------------------------------------------|----------------------------------------------------------------------------------------------------|
| Terminology                              | Definition                                                                                                    |
| Action                                   | A series of infotypes that automatically<br>appear in a logical order for data entry to<br>complete an HR process.                                                                 |
| Payroll<br>Authorization<br>Record (PAR) | The <b>paperwork</b> summarizing the data entered in a PA Action.                                                                                                    |
| Delimit                                  | A process to <b>end</b> (but <u>not</u> delete) an<br>infotype record by shortening its validity<br>period.                                                                        |
| Payroll Area                             | Used to group employees with the same<br>payroll cycle and to determine payroll<br>periods. Also defines the frequency with<br>which an employee is paid.<br>(Monthly or Biweekly) |

| Terminology            | Definition                                                                                                    |
|------------------------|----------------------------------------------------------------------------------------------------|
| Organizational<br>Unit | Any type of organizational entity found at<br>the University, such as a College, Division,<br>Department, etc. It is identified with an 8-<br>digit number starting with a '3'. |
|                        | (Ex: 30000358 – College of Medicine)                                                                                                    |
| Position               | Describes individual employee placements<br>or assignments in the University. It is<br>identified with an 8-digit number starting<br>with a '5'.                                |
|                        | (Ex: 50128809 – Staff Support Associate II)                                                                                                    |
| Employment<br>Percent  | Indicates an employee's FTE (Full Time<br>Equivalency), based on either a 40 or 37.5<br>hour work week.                                                                         |
| reicent                | (Ex: A Regular, Full-time employee working 40 of 40 hours is 100% FTE)                                                                                                    |

| Terminology                 | Definition                                                                                                    |
|-----------------------------|----------------------------------------------------------------------------------------------------|
| Person ID<br>(PID)          | A unique 8-digit number assigned to an<br>employee by IRIS during the New Hire<br>Action. To be used for identification<br>purposes instead of the Social Security<br>Number, although a search using the SSN is<br>still possible.                    |
|                             | $\rightarrow$ This number will <u>NOT</u> change.                                                                                                    |
| Personnel Number<br>(PerNr) | Each personnel assignment is uniquely<br>identified in IRIS by the PerNr (pronounced<br>"Per-Ner"). Generally, the same PerNr is<br>retained when employees change<br>assignments, but another PerNr is<br>established for each additional assignment. |
|                             | $\rightarrow$ This number <u>MAY</u> change.                                                                                                    |

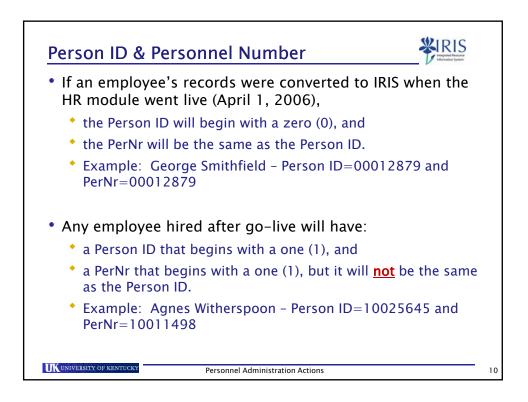

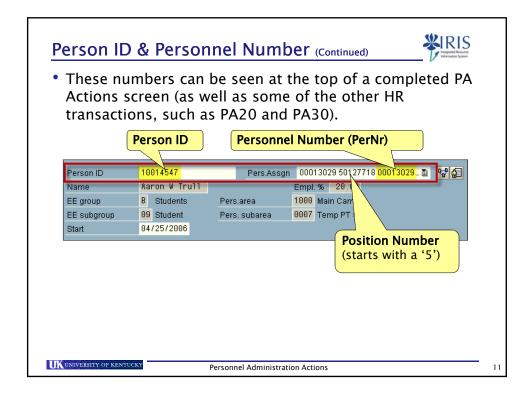

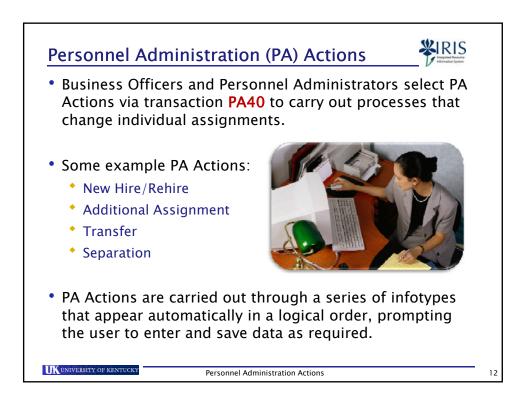

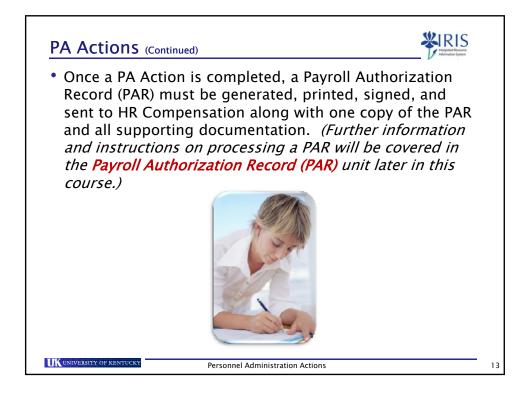

| RIS Payroll Schec            | lule                                                                                                    |                                                         |                                                                         |                                                                      |                      |             | RI.       | S     |  |
|------------------------------|----------------------------------------------------------------------------------------------------|---------------------------------------------------------|-------------------------------------------------------------------------|----------------------------------------------------------------------|----------------------|-------------|-----------|-------|--|
| The Payroll Schedu           | ule will b                                                                                                    | e helpf                                                 | ul in pr                                                                | ocessin                                                              | g A                  | ٩ct         | ior       | าร    |  |
| This can be found            | and prin                                                                                                    | nted fro                                                | m Pavro                                                                 | oll's we                                                             | bsi                  | ite         |           |       |  |
| This can be found            | and pin                                                                                                    |                                                         | iii i ayi                                                               | on 5 me                                                              | 0.0                  |             |           |       |  |
| http://www.uky.              | edu/FVPF                                                                                                    | A/Cont                                                  | oller/pa                                                                | vroll.ht                                                             | m                    |             |           |       |  |
| http://thinkingi             |                                                                                                    | ,,, cont                                                | oner, pe                                                                | .,                                                                   | ·· .                 |             |           |       |  |
|                              |                                                                                                    |                                                         |                                                                         | for Jan - June 2012                                                  | 2                    |             |           |       |  |
| For example: The first       | Documents MUST be received                                                                                              | Time Load, Time Tra<br>Data and Time Imput MUST         | ansfer, and Time Evalual<br>Corrections and Other Data                  | tion MUST be run EACH<br>Departments have until                      | day                  |             |           |       |  |
| column on the left indicates | in Compensation before<br>Wednesday 5:00 PM                                                                             | be entered before Thursday<br>5:00 PM                   | MUST be entered before<br>Sunday 5:00 PM***                             | 5:00 PM on Monday for the<br>biweekly payrolls                       |                      | Payroll Per | nod Dates | Dates |  |
|                              | B-Weekty Date                                                                                                    | Payrol Run (Preim)<br>Bi-Weekly Date                    | Payrol Conection Run (Trial)<br>Bi-Weekly Date                          | Payroll Connection Final Run<br>Bi-Weekby Date                       | Begin                | Find        | Date Pai  | 00.   |  |
| the deadline when PARs       | 12/28/2011                                                                                                    | 12/29/2011                                              | 12/31/11 & 1/1/12                                                       | Tuesday 1/3/2012 Noon                                                | 12/18                | 12/31       | 1/6       | 1     |  |
| and supporting               | 1/11/2012                                                                                                    | 1/12/2012                                               | 1/15/2012                                                               | Tuesday 1/17/2012 Noon                                               | 1/1                  | 1/14        | 1/20      | 2     |  |
| documentation need to be     | 1/25/2012                                                                                                    | 1/26/2012                                               | 1/29/2012                                                               | 1/30/2012                                                            | 1/15                 | 1/28        | 2/3       | 3     |  |
|                              | 2/8/2012                                                                                                    | 2/9/2012                                                | 2/12/2012                                                               | 2/13/2012                                                            | 1/29                 | 2/11        | 2/17      | 4     |  |
| received in HR               | 2/22/2012                                                                                                    | 2/23/2012                                               | 2/26/2012                                                               | 2/27/2012                                                            | 2/12                 | 2/25        | 32        | 5     |  |
| Compensation for the pay     | 3/7/2012<br>3/21/2012                                                                                                   | 3/6/2012<br>3/22/2012                                   | 3/11/2012<br>3/25/2012                                                  | 3/12/2012<br>3/26/2012                                               | 2/26                 | 3/10        | 3/16      | 0     |  |
|                              | 4/4/2012                                                                                                    | 45/2012                                                 | 4/8/2012                                                                | 4/9/2012                                                             | 3/25                 | 4/7         | 4/13      | 8     |  |
| period in which a PA Action  | 4/18/2012                                                                                                    | 4/19/2012                                               | 4/22/2012                                                               | 4/23/2012                                                            | 4/8                  | 4/21        | 4/27      | 9     |  |
| is processed.                | 5/2/2012                                                                                                    | 5/3/2012                                                | 5/6/2012                                                                | 5/7/2012                                                             | 4/22                 | 5/5         | 5/11      | 10    |  |
|                              | 5/16/2012                                                                                                    | 5/17/2012                                               | 5/20/2012                                                               | 5/21/2012<br>6/4/2012                                                | 5/6                  | 5/19        | 5/25      | 11    |  |
| So, if a Biweekly New Hire   | 5/30/2012<br>6/13/2012                                                                                                  | 5/31/2012<br>6/14/2012                                  | 6/3/2012<br>6/17/2012                                                   | 6/18/2012                                                            | 5/20<br>6/3          | 6/16        | 6/22      | 12    |  |
| Action is processed with a   |                                                                                                    | a large of the states of the                            | 5000A5050                                                               |                                                                      |                      | and the lot |           | 1     |  |
| Start (Begin) date of        | The REAL Part Liter of the search range                                                                                 |                                                         | Den all Colored de la                                                   | I 0010                                                               |                      |             |           | _     |  |
|                              | IRIS Monthly Payroll Schedule for Jan - June 2012<br>Time Load. Time Transfer, and Time Evaluation MUST be non EACH day |                                                         |                                                                         |                                                                      |                      |             |           |       |  |
| 1/1/2012, then the PARs      | Documents MUST be                                                                                                    | Data and Time Imput                                     | Corrections and Other                                                   | Corrections and Other                                                |                      |             |           |       |  |
| and documents must be in     | received in Compensation<br>before 5:00 PM                                                                              | MUST be entered before<br>5:00 PM<br>Payrot Run (Pretm) | Data MUST be entered<br>before 5:00 PM<br>Payrol Correction Run (Trial) | Data MUST be entered<br>before 5:00 PM<br>Payrol Corrector Final Pan | Payroll Period Dates |             |           |       |  |
| Compensation by 5:00 PM      | Monthly Date                                                                                                    | Monthly Date                                            | Monthly Date                                                            | Monthly Date                                                         | Begin                | End         |           | PR    |  |
| on 1/11/2012.                | 1/17/2012                                                                                                    | 1/16/2012                                               | 1/19/2012                                                               | 1/20/2012                                                            | 1/1                  | 1/31        | 1/31      | 1     |  |
|                              | 2/15/2012                                                                                                    | 2/16/2012                                               | 2/17/2012                                                               | 2/20/2012                                                            | 2/1<br>3/1           | 3/31        | 2/29      | 2     |  |
|                              | 3/14/2012<br>4/11/2012                                                                                                  | 3/15/2012<br>4/12/2012                                  | 3/16/2012<br>4/13/2012                                                  | 3/19/2012<br>4/16/2012                                               | 4/1                  | 4/30        | 3/30 4/30 | 4     |  |
|                              | 5/21/2012                                                                                                    | 5/22/2012                                               | 5/23/2012                                                               | 5/24/2012                                                            | 5/1                  | 5/31        | 5/31      | 5     |  |
|                              | 6/18/2012                                                                                                    | 6/19/2012                                               | 6/20/2012                                                               | 6/21/2012                                                            | 6/1                  | 6/30        | 6/29      | 6     |  |

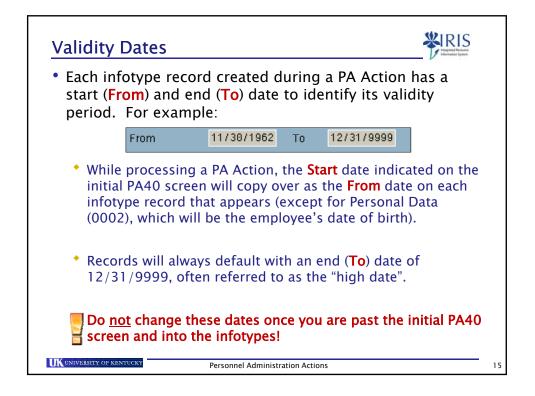

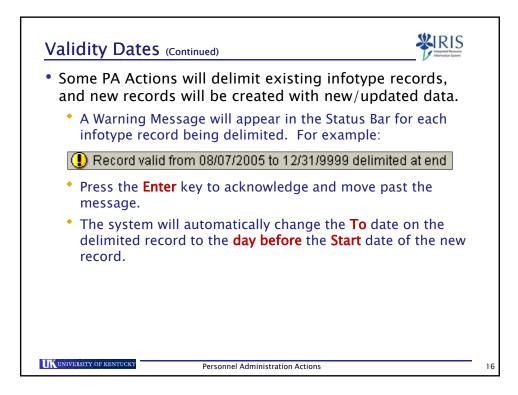

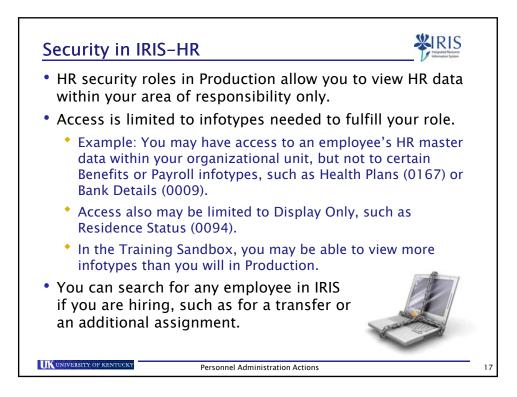

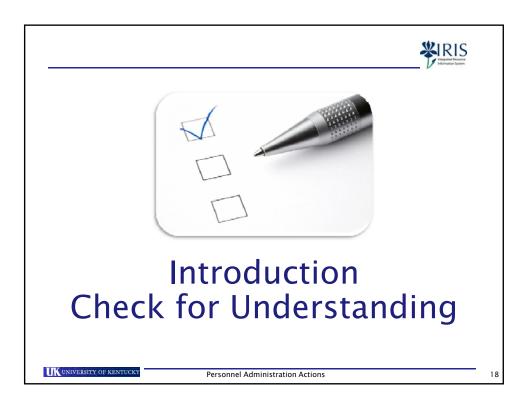

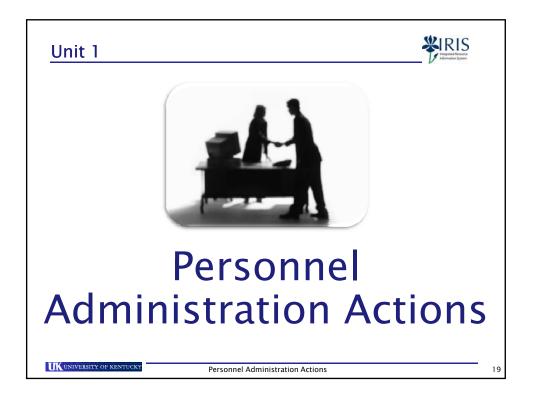

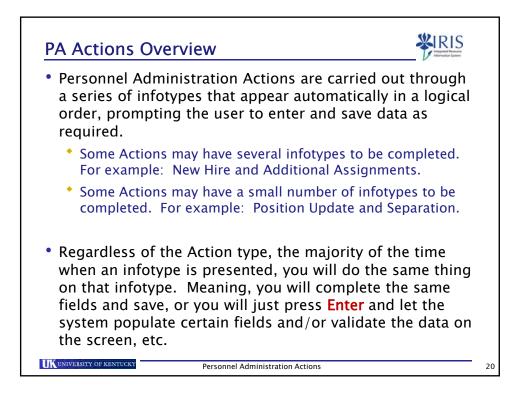

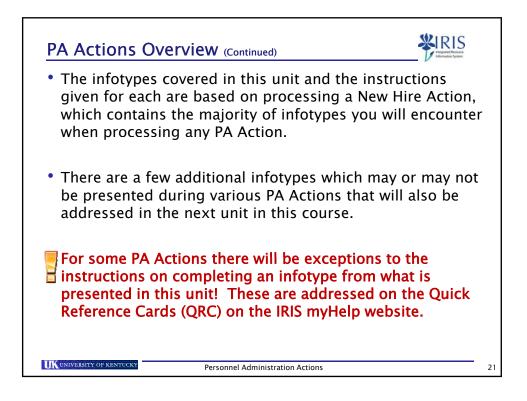

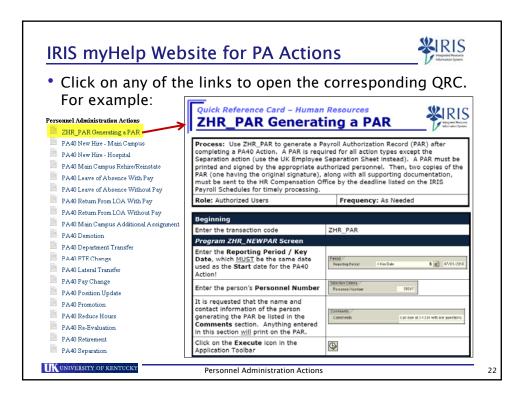

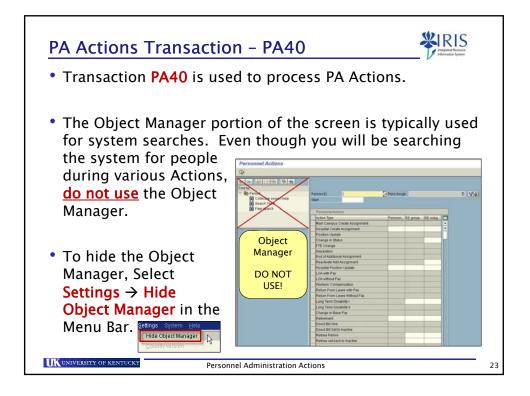

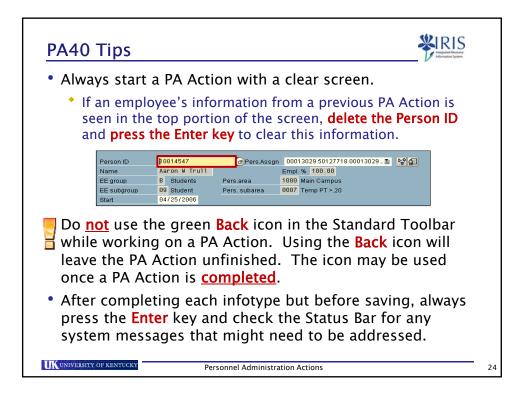

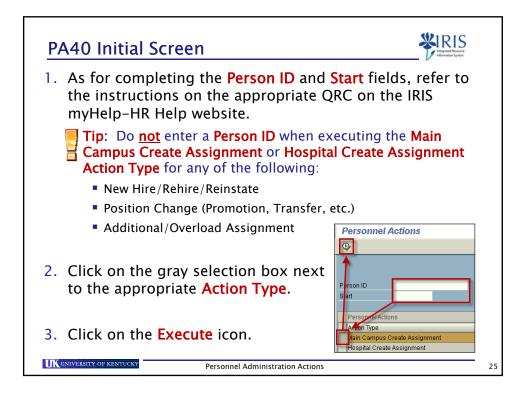

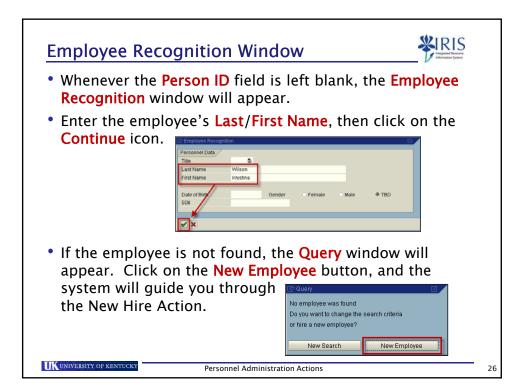

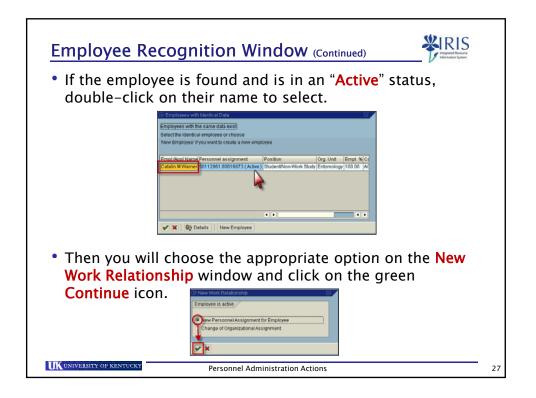

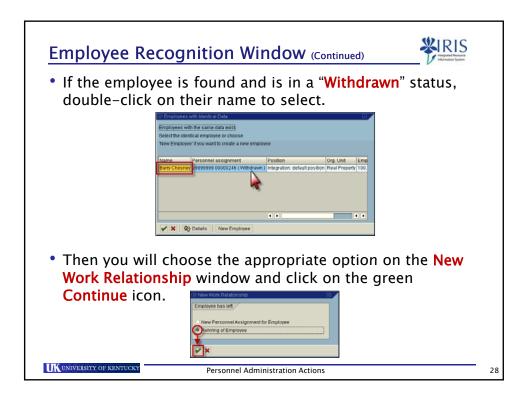

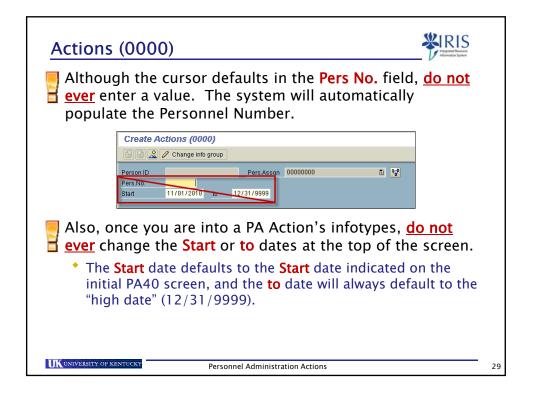

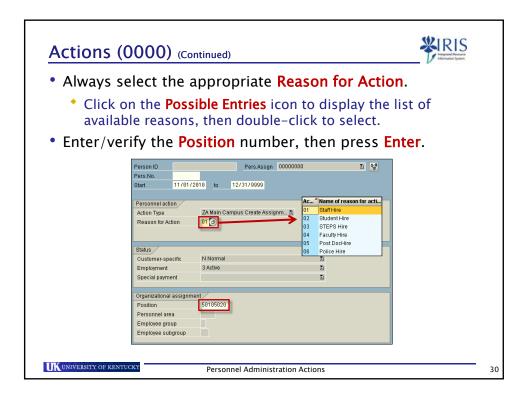

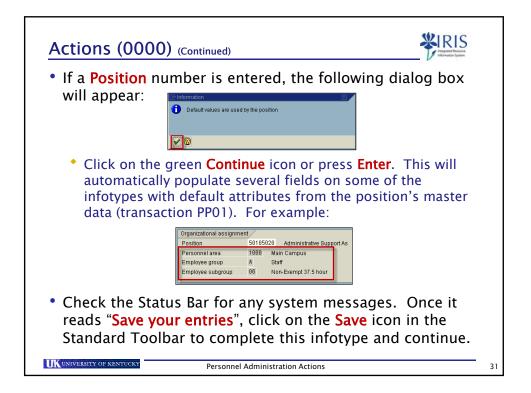

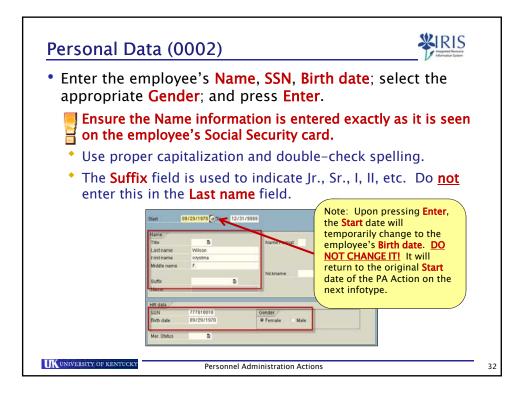

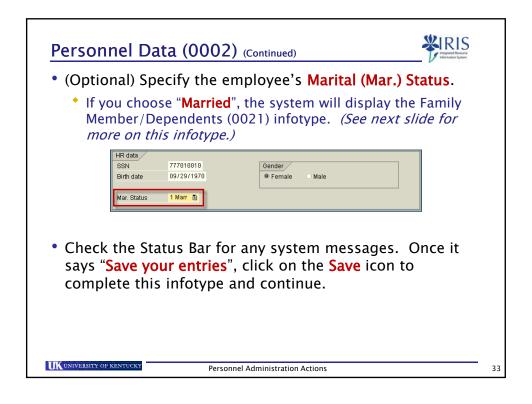

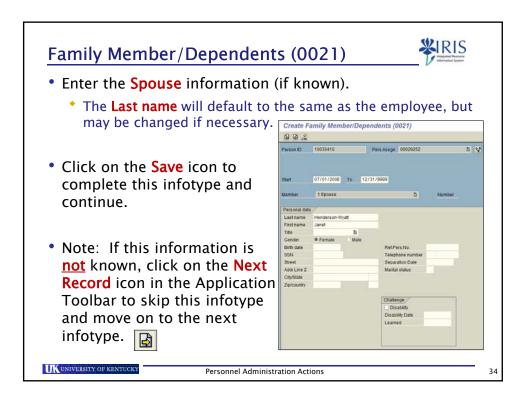

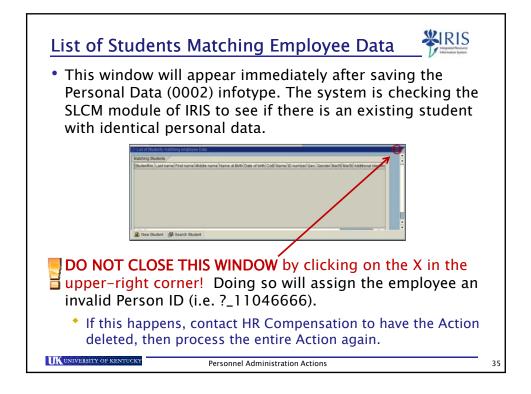

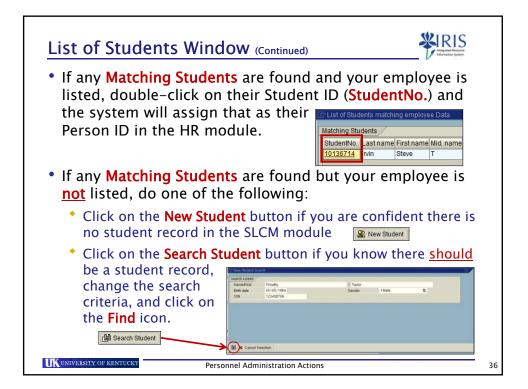

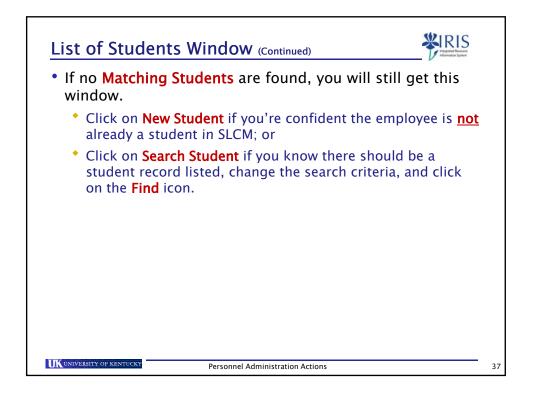

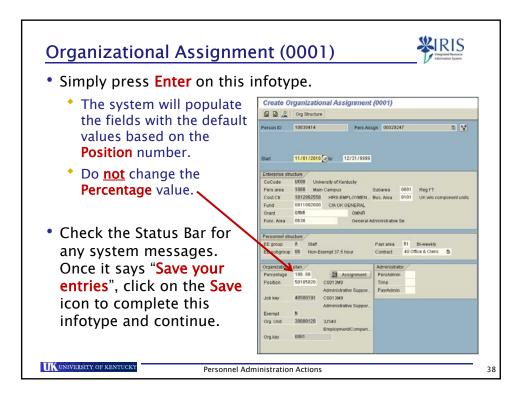

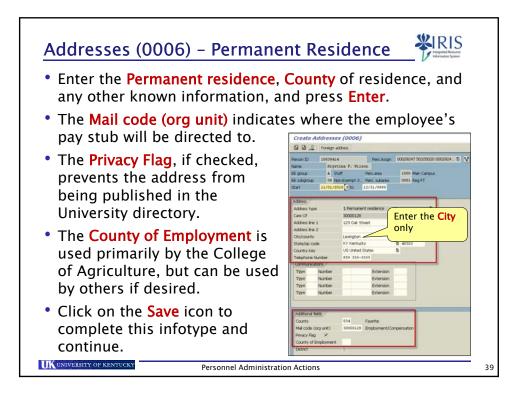

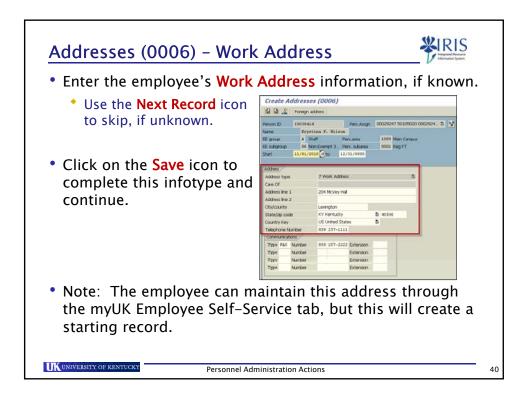

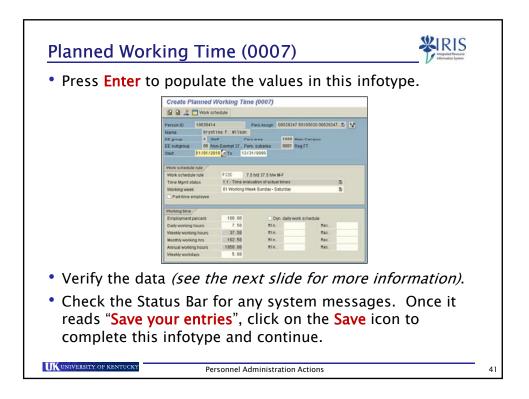

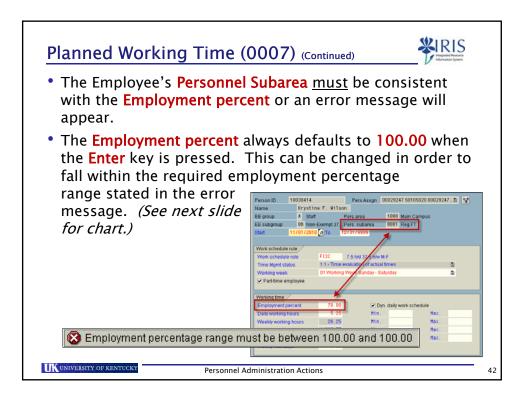

| This chart show             | s the allow | ved percentage(s) | for each    |
|-----------------------------|-------------|-------------------|-------------|
| Personnel<br>Subarea (PSA). | PSA Code    | PSA Text          | Allowed FTE |
| Subarea (PSA).              | 0001        | Reg FT            | 1.0         |
|                             | 0002        | Reg PT (Faculty)  | .2099       |
| FTE =                       | 0003        | Reg PT >.74       | .7599       |
| Employment                  | 0004        | Reg PT .5 to .74  | .5074       |
| Percentage                  | 0005        | Reg PT .2 to .49  | .2049       |
|                             | 0006        | Temp FT           | 1.0         |
|                             | 0007        | Temp PT >.20      | .2099       |
|                             | 0013        | Temp PT <.20      | < .20       |
|                             | 0008        | WEPP              | Always .60  |
|                             | 0009        | Reg On Call       | Always .20  |
|                             | 0010        | Prem On Call      | Always .20  |
|                             | 0011        | Unpaid            | n/a         |
|                             | 0012        | Non-Service       | n/a         |

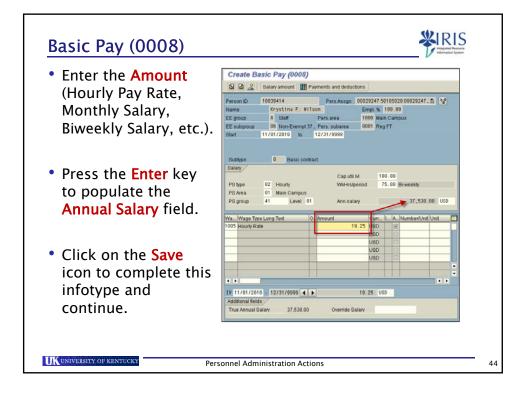

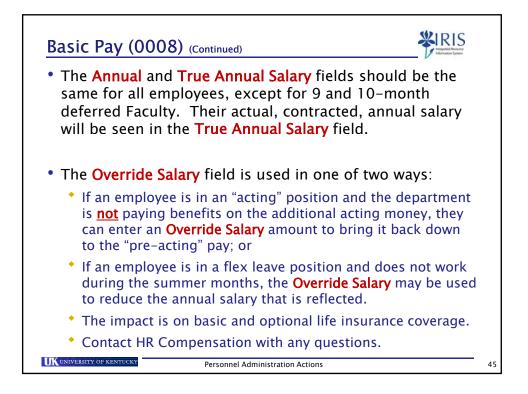

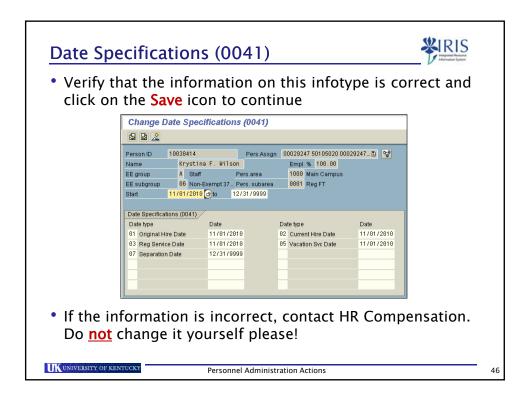

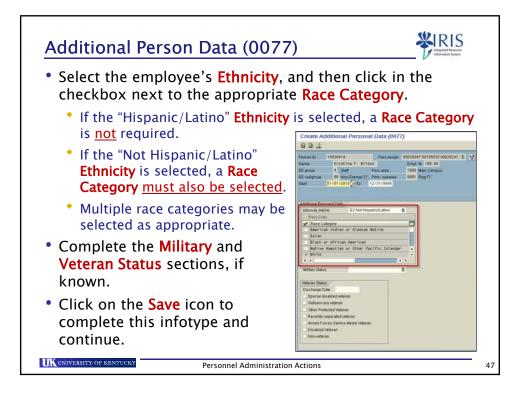

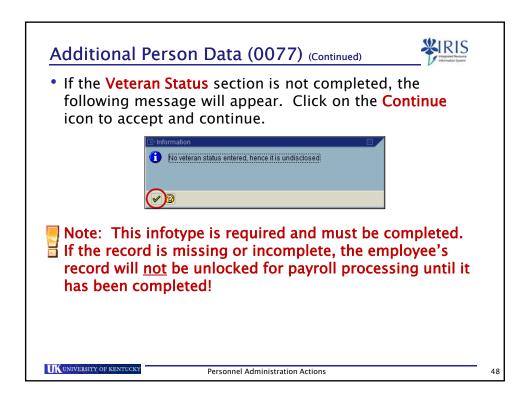

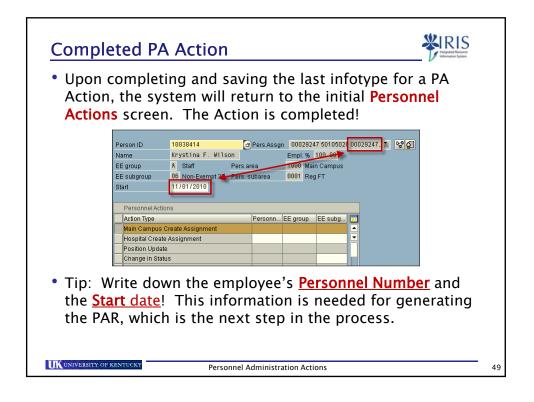

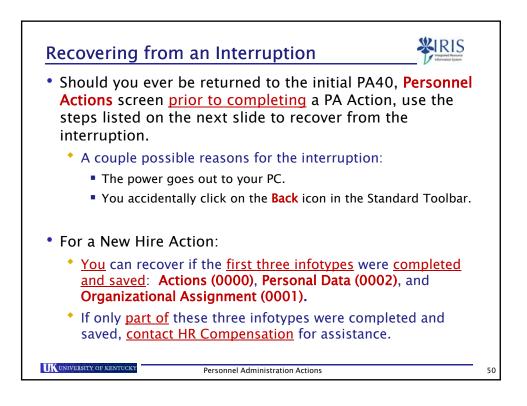

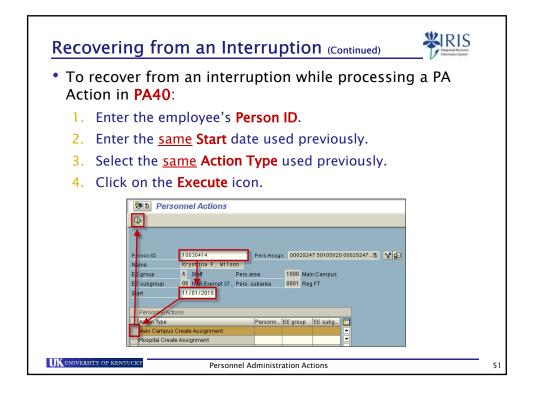

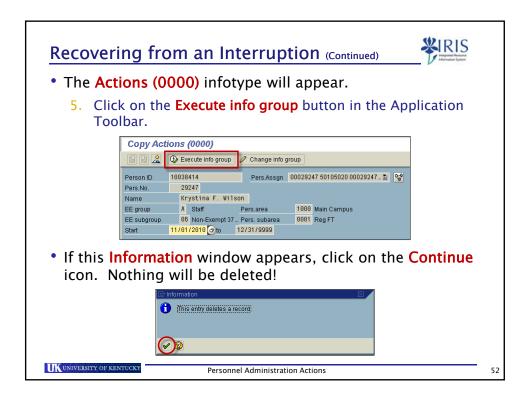

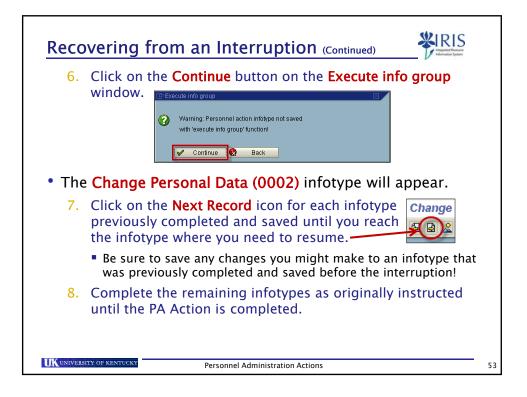

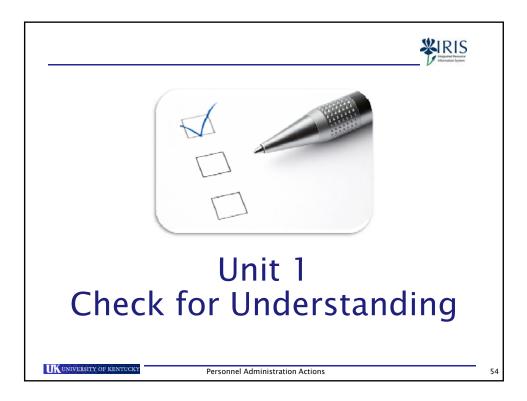

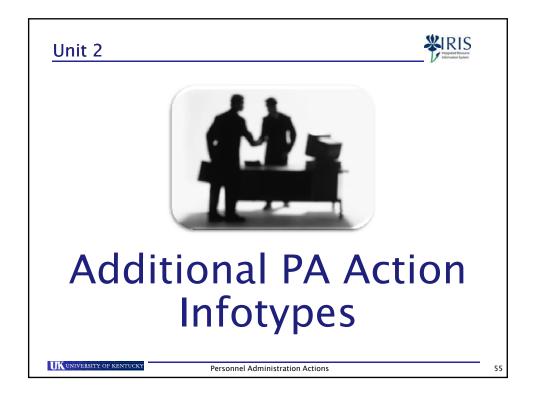

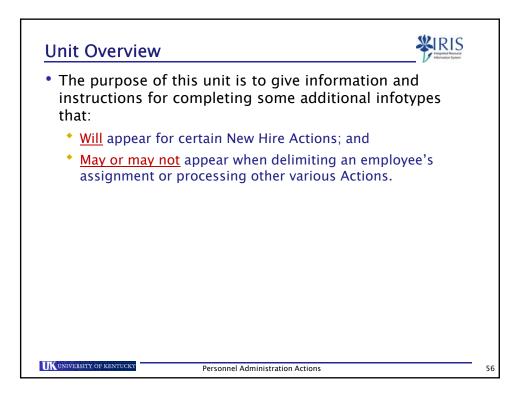

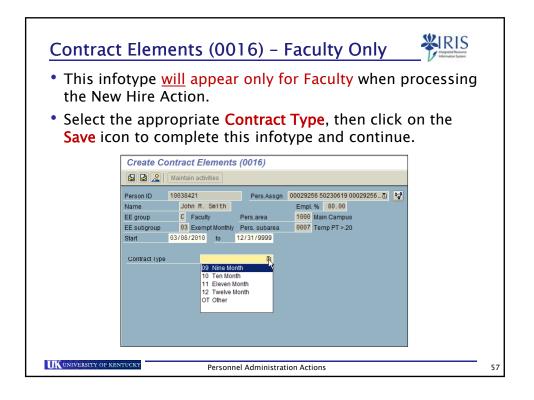

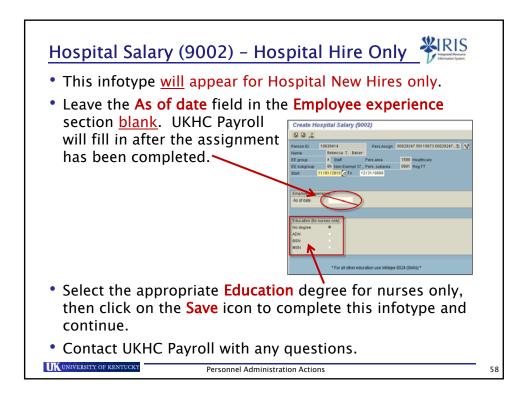

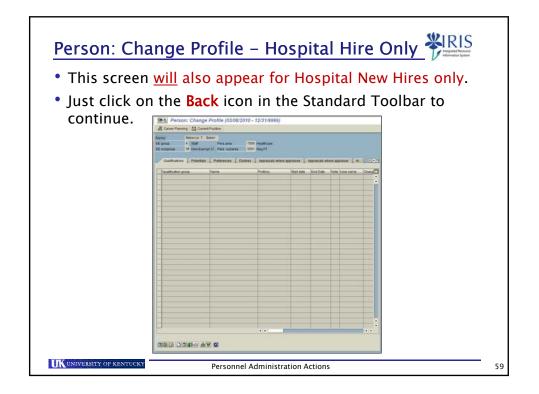

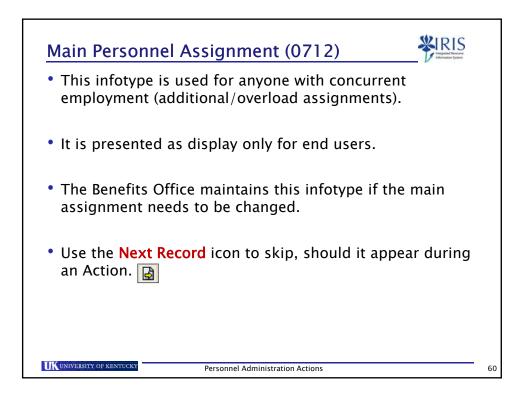

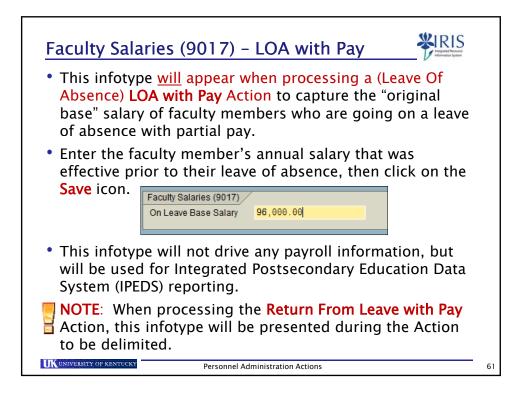

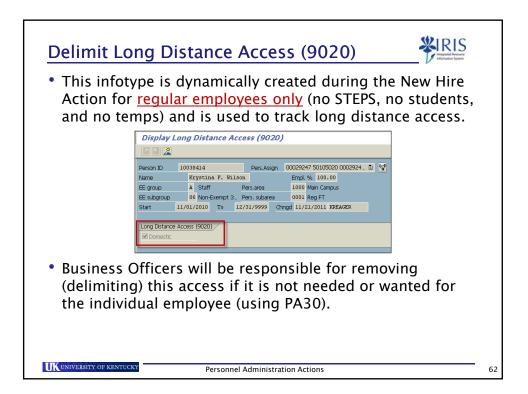

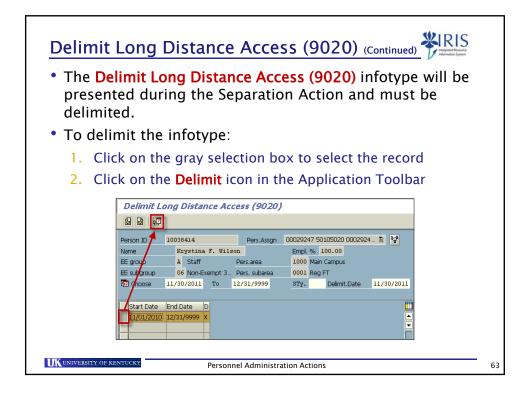

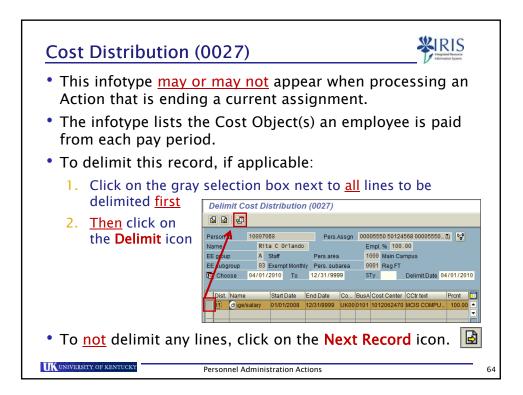

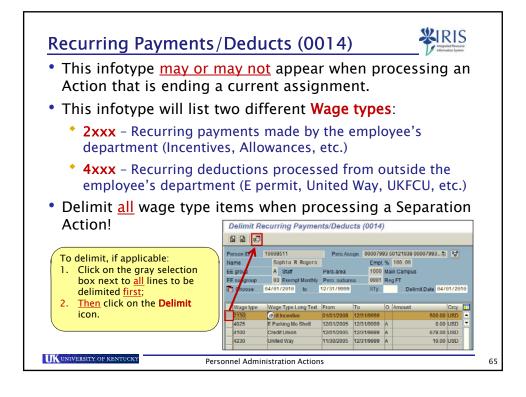

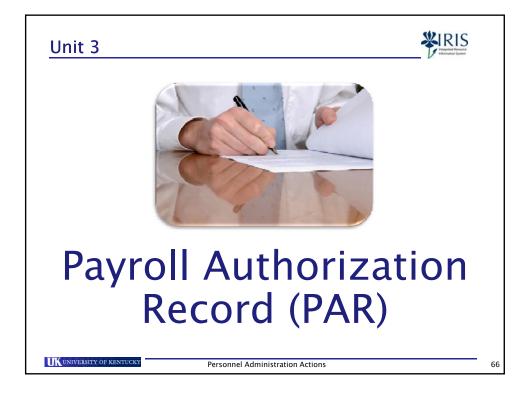

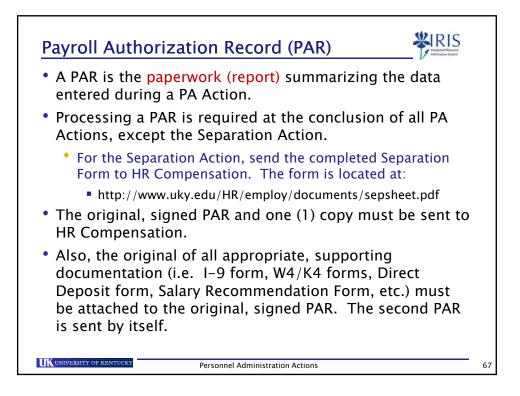

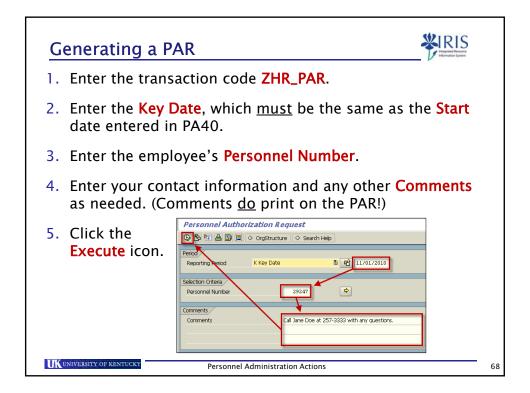

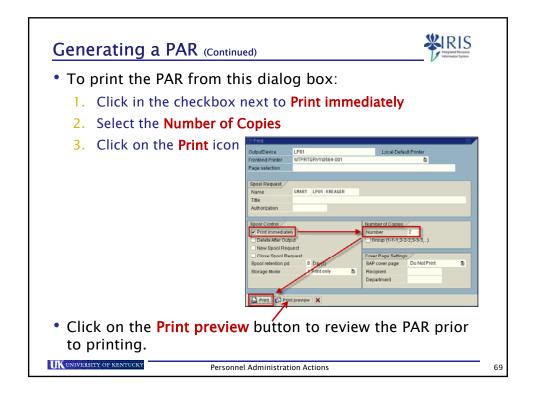

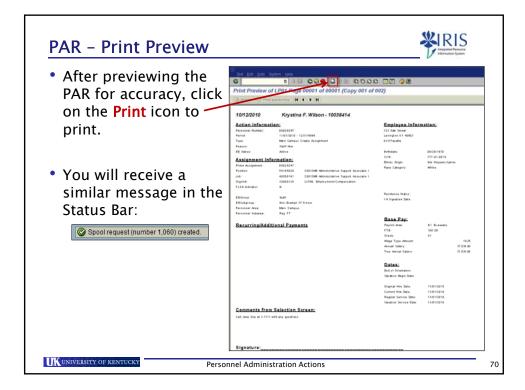

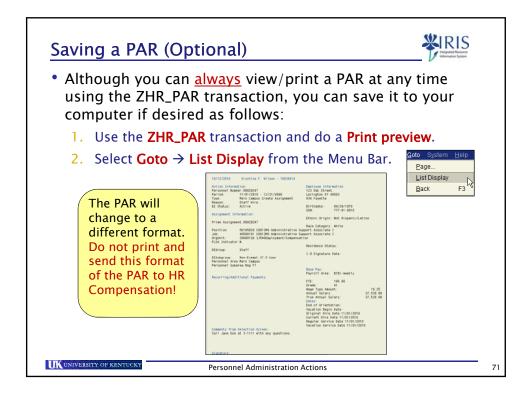

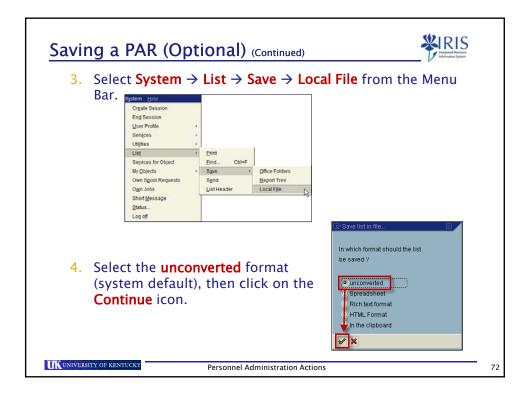

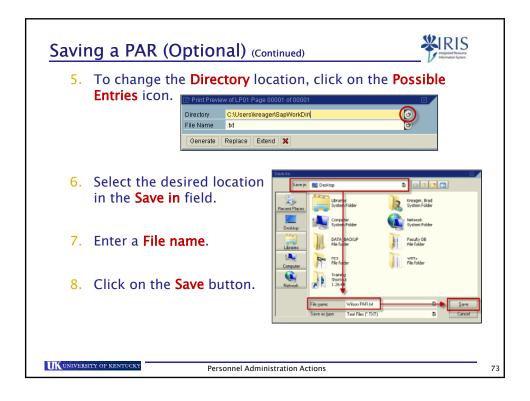

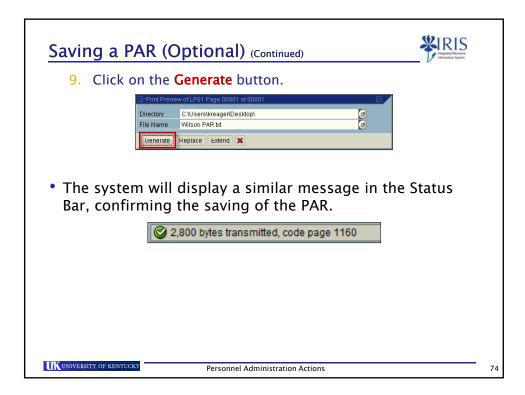

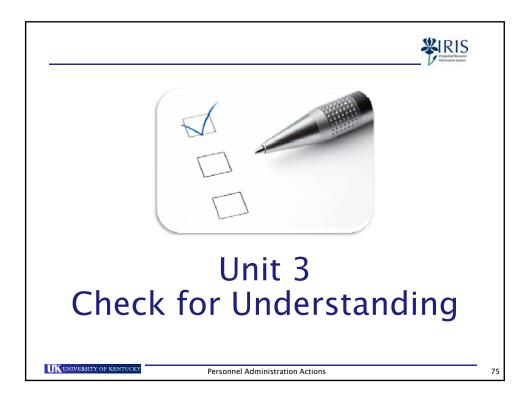

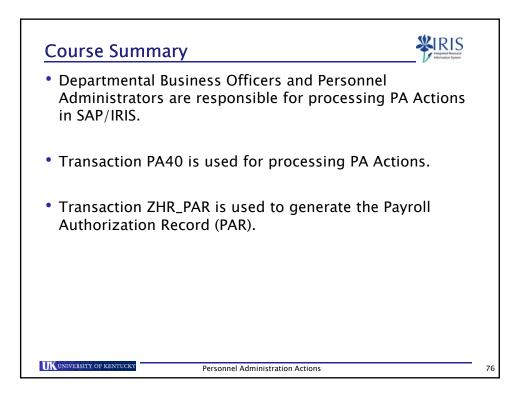

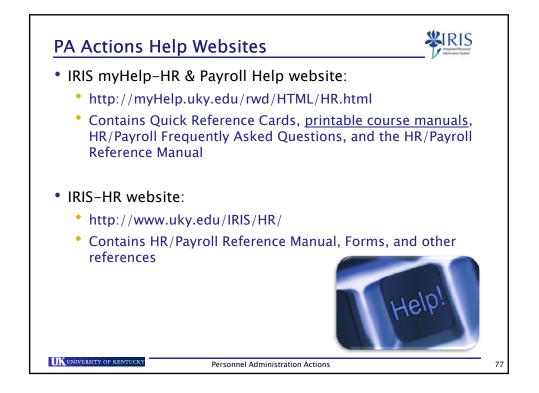

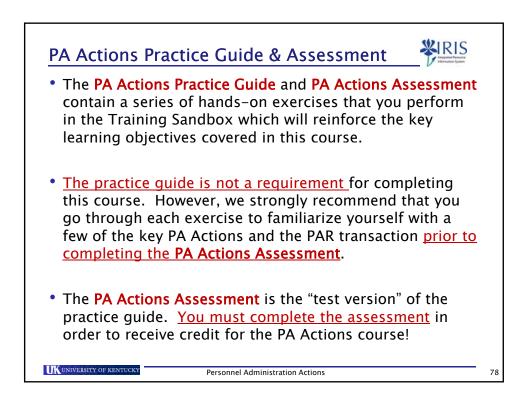

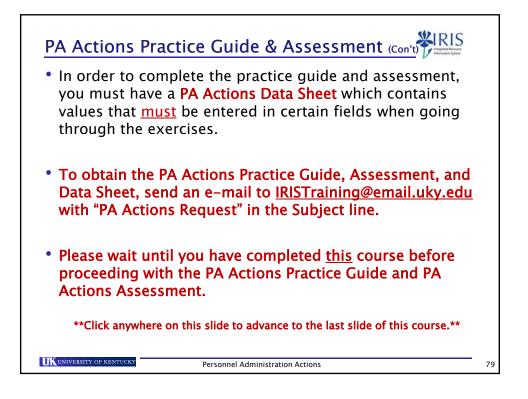

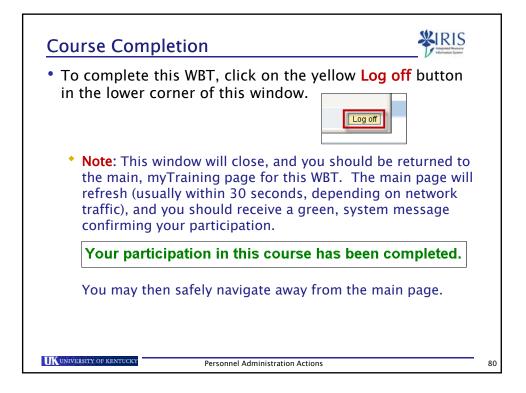